# EA872

# Laboratório de Programação de Software Básico

# Atividade 10 - Gerenciamento de Processos em Sistemas Multiprogramados

Eleri Cardozo Marco A. A. Henriques Fernando Von Zuben Ricardo R. Gudwin

Departamento de Engenharia de Computação e Automação Industrial Faculdade de Engenharia Elétrica e de Computação Universidade Estadual de Campinas

## 2s/2013

## Conteúdo

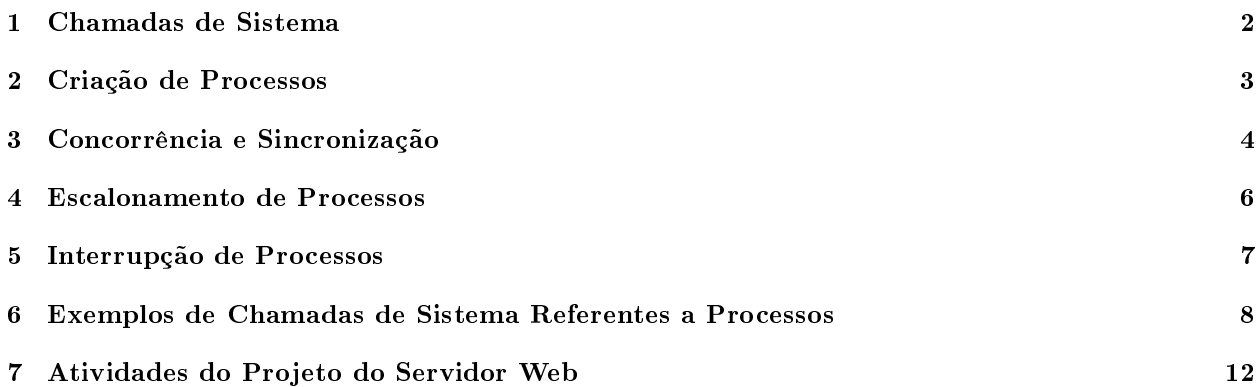

#### Resumo

Familiarização com chamadas ao sistema (system calls) no ambiente UNIX. Gerenciamento de processos em um sistema multiprogramado. Introdução às chamadas de sistema para manipulação e sincronização de processos.

## 1 Chamadas de Sistema

O sistema operacional UNIX foi pioneiro na adoção de muitos conceitos utilizados no projeto de sistemas operacionais multiprogramados. O núcleo do UNIX é um programa relativamente pequeno, residente na memória e habilitado a manipular os dados pertencentes ao núcleo. Os códigos são escritos em C (a maior parte) e em linguagem de máquina. Ele provê serviços de:

- gerenciamento de processos: inclui o gerenciamento de memória onde os processos são alocados e a intercomunicação entre os processos.
- gerenciamento de arquivos: inclui o gerenciamento de entrada/saída que estabelece a conexão entre os processos e os sistemas de arquivos.
- tratamento de erros: é denida uma variável global (errno) para indicar a causa de um erro.

Quando o computador executa uma instrução do núcleo, a CPU trabalha em um modo especial chamado de modo núcleo, no qual ela tem acesso a todos os recursos do sistema. Mas quando o computador executa uma instrução de outros programas que não pertencem ao núcleo, a CPU trabalha em um modo chamado modo usuário, no qual ela tem algumas restrições de acesso que são dependentes de sua arquitetura. Isso é feito para garantir uma segurança maior aos processos e permitir um controle mais eficiente pelo núcleo. A comutação do modo usuário para o modo núcleo ocorre sempre quando há solicitação de serviços do núcleo. É importante observar que mudar de contexto (do modo usuário para o núcleo e de volta ao modo usuário) é uma operação custosa e existem técnicas como threads (ou processos leves) que procuram minimizar este custo.

Um serviço do núcleo é sempre solicitado através de uma ou mais chamadas de sistema (system calls). Assim como o interpretador de comandos é a interface entre o usuário e o sistema operacional, as chamadas de sistema constituem a interface entre programas aplicativos e o sistema operacional. Sob o ponto de vista de códigos em C, não existe nenhuma diferença entre as chamadas de sistema e as chamadas a programas convencionais. A cada chamada de sistema há um identicador interno associado. Através deste identicador, o núcleo consegue ter acesso ao endereço das instruções correspondentes na tabela de vetores de chamadas de sistema. Um desvio é então feito a este endereço. A última instrução de uma chamada de sistema é sempre o retorno ao código do usuário (operando no modo usuário).

A maioria das chamadas de sistema retorna valores do tipo inteiro para indicar a condição de término das chamadas (bem sucedido ou com erro). No arquivo */usr/include/sys/errno.h* encontram-se todos os códigos de erro do sistema. Algumas chamadas de sistema não podem sofrer preempção por executarem tarefas críticas. Além disso, para evitar que a CPU fique ociosa aguardando, por exemplo, o término de uma operação de entrada/saída de um processo, o núcleo bloqueia este processo e só quando a operação termina, um sinal de interrupção é enviado para reativá-lo. Daí, ele volta a competir pelo uso da CPU. Os tipos de dados e/ou os valores dos argumentos utilizados pelas chamadas de sistema são denidos em arquivos separados, que se encontram normalmente no diretório */usr/include*. Portanto, dependendo da chamada é necessário adicionar aos programas linhas de comando como:

```
#include <fcntl.h> /* qualificadores de arquivos */
#include <signal.h> /* codigos de sinais de interrupcao */
#include <sys/errno.h> /* codigos de erro */
#include <sys/types.h> /* definicao de tipos de dados
                          e macros utilizados pelo sistema */
#include <sys/msg.h> /* tipos de dados utilizados pela chamadas
                         relacionadas com passagem de mensagens */
#include <sys/sem.h> /* tipos de dados utilizados pelas chamadas
                          relacionadas com a definicao de semaforos */
```
Nesta atividade serão enfatizadas operações como bifurcação, execução, escalonamento, suspensão, extinção, sincronização e tratamento de sinais de processos no sistema UNIX.

## 2 Criação de Processos

As únicas entidades ativas no sistema UNIX são os processos, os quais competem por recursos oferecidos pelo sistema operacional (acesso a discos, periféricos e, principalmente, CPU) e interagem com outros processos. Todo processo possui duas importantes propriedades derivadas de sua natureza seqüencial:

- 1. a velocidade com que um processo é executado não interfere no resultado de sua execução;
- 2. se um processo for executado mais de uma vez com os mesmos dados, ele passará precisamente pela mesma seqüência de instruções e fornecerá o mesmo resultado.

Um processo é um "ambiente" de execução (ou uma abstração de um programa em execução) constituído por três segmentos:

- 1. segmento de instruções (texto): contém os códigos executáveis de um programa, de tamanho fixo e que podem ser compartilhados por mais de um processo já que não são modicados durante a execução;
- 2. segmento de dados do usuário (user-data): abrange os dados do programa (com ou sem valor inicial), sendo que seu tamanho pode variar dinamicamente (para suportar a alocação dinâmica de espaço em memória, o sistema operacional provê chamadas de sistema para modificar o tamanho do segmento de dados alocado a cada processo) e não podem ser compartilhados entre os processos;
- 3. segmento de dados ou pilha do sistema (stack): contém as variáveis do ambiente em que o processo é executado e os argumentos de chamada do mesmo; seu tamanho é ajustado dinamicamente pelo núcleo e há um segmento privativo para cada processo.

Todo processo possui uma entrada na tabela de processos (residente no espaço de memória reservado ao núcleo). Cada entrada contém as seguintes informações necessárias para o núcleo gerenciá-lo durante a sua existência:

- parâmetros de prioridade para o escalonador poder decidir sempre o próximo processo a ser executado,
- referências aos endereços dos seus três segmentos via tabela de regiões de processo;
- formas de tratamento de sinais gerados ou captados pelo processo;
- o seu número de identificação (pid), a identificação do usuário (uid) responsável por sua execução, o seu estado, entre outros dados relacionados à identificação do processo.

Só quando um processo é extinto, sua entrada na tabela de processos é liberada para ser reutilizada por outros processos a serem executados posteriormente.

A tabela de regiões de processo apontada pela tabela de processos contém as entradas da tabela de regiões. Esta tabela de regiões é que contém efetivamente os endereços físicos dos segmentos de processo, ou seja, o acesso às regiões é feito de forma indireta para facilitar compartilhamento quando necessário.

O núcleo mantém ainda em memória uma outra estrutura de dados necessária quando um processo está fisicamente na memória e em estado ativo ou em execução (veja definição destes estados mais abaixo). Essa estrutura, considerada uma extensão da tabela de regiões, é denominada "estrutura de usuário" (user area). Ela inclui informações como registradores, estado corrente da chamada de sistema, descritores dos arquivos utilizados, tempo de CPU consumido, entre outras.

#### Árvore de Processos

O sistema operacional UNIX é um sistema multiusuário e multiprogramado, no qual múltiplos processos independentes podem coexistir (inclusive vários processos de um mesmo usuário). Normalmente, quando o sistema é inicializado (boot), o primeiro processo criado é swapper (pid=0), que gerencia o escalonamento de processos. Imediatamente, dois outros processos são criados:

- 1. o processo *init* (pid=1) que lê o arquivo /etc/ttys para saber quais são os terminais ligados de sistema e prover informações de cada um deles, além de criar para cada terminal o processo *getty*, que fica aguardando o identicador de um usuário. Quando uma identicação válida é detectada, o processo init é bloqueado e é criado o processo login, que por sua vez aciona um interpretador de comandos, por exemplo sh, para interpretar e executar os comandos entrados pelo usuário. Quando o processo-filho é extinto, *init* é desbloqueado e aciona novamente  $q$ etty;
- 2. o processo pagedaemon (pid=2) que verifica periodicamente a quantidade de frames livres na memória. Se o número for muito pequeno (abaixo de um determinado nível preestabelecido), ele procura automaticamente limpar a memória para liberar mais frames.

Para criar um novo processo, o UNIX gera uma cópia exata (bifurcação) do processo original (chamada de sistema fork). Denominamos o processo original de processo-pai e o novo processo, processo-filho. Após a bifurcação, eles executam o mesmo código concorrentemente, mas cada um com a sua própria área de dados. Para substituir o processo copiado (processo-filho) por um novo processo, é preciso sobrescrever os códigos, os argumentos e as variáveis do ambiente copiadas do processo-pai com as informações do novo processo. Isso é feito através da chamada de sistema da família exec. O identificador (pid) do processo-filho e o do seu processo-pai podem ser obtidos respectivamente através de chamadas de sistema como getpid e getppid.

Todo processo tem um único pai, mas pode ter vários filhos, determinando assim uma árvore de processos. Portanto, exceto pelo primeiro processo (processo 0, na raiz da hierarquia) qualquer outro processo é criado através da chamada fork.

O sistema UNIX distingue seis estados de um processo:

- 1. Em execução: o processo tem a posse da CPU;
- 2. Ativo: o processo não está sendo executado, mas está pronto e competindo pela posse da CPU;
- 3. Bloqueado: o processo não precisa ocupar a CPU, pois está aguardando pela liberação de outros recursos ou por dados solicitados a algum periférico;
- 4. Suspenso: o processo é "congelado" por um sinal e não mais compete pela CPU;
- 5. Ocioso: o processo acaba de ser criado pela chamada fork e não foi ativado ainda;
- 6. Terminal: o processo está por ser extinto, mas aguarda que o processo-pai seja noticado disso através da chamada de sistema denominada wait (Obs: os lhos de um processo que for extinto,  $ser\tilde{a}o$  "adotados" pelo processo *init*).

### 3 Concorrência e Sincronização

Os processos em UNIX freqüentemente compartilham outros recursos além da CPU. Geralmente, o recurso só pode atender a uma única requisição por vez, e deve atendê-la do princípio ao fim sem interrupção, de modo a evitar inconsistências. Em situações como essas, a parte do código que manipula o recurso compartilhado é denominada região crítica. O código que implementa uma região crítica deve obedecer a uma série de restrições:

- dois processos não podem estar simultaneamente executando regiões críticas referentes a um mesmo recurso compartilhado (garantia de mútua exclusão);
- a garantia de mútua exclusão deve ser independente da velocidade relativa dos processos e do número de CPUs;
- nenhum processo executando fora de regiões críticas pode bloquear outro processo;
- nenhum processo deve esperar um tempo arbitrariamente longo para poder executar uma região crítica.

Os algoritmos que procuram implementar as restrições acima são classificados de acordo com o modo com que esperam pela autorização de entrada numa região crítica: espera ocupada (usando a CPU durante a espera) ou bloqueada (não competindo pela CPU). Todo algoritmo de mútua exclusão possui duas funções delimitadoras. A primeira função é invocada quando o processo deseja iniciar a execução de uma região crítica. Quando esta função retorna, o processo está apto a executar a região crítica. Ao final da execução da região crítica, o processo invoca a segunda função, que então libera o recurso compartilhado para outro processo.

Para permitir que regiões críticas associadas a recursos compartilhados distintos possam ser executadas ao mesmo tempo, a cada recurso compartilhado é associado um identificador, e as duas funções que compõem o algoritmo de garantia de mútua exclusão possuem este identicador como parâmetro.

Os mecanismos de mútua exclusão com espera bloqueada são preferidos, por não ocuparem a CPU durante o período de espera. Um dos métodos mais simples de implementação de espera bloqueada é a utilização do par de chamadas de sistema sleep e wakeup (que não fazem parte da biblioteca padrão da linguagem C). A chamada sleep é responsável por mudar o estado de um processo em execução para bloqueado. O processo bloqueado volta a tornar-se ativo quando um outro processo o desbloqueia através da chamada wakeup. Infelizmente, deixar ao programador a responsabilidade de execução destas chamadas pode levar a situações inusitadas como, por exemplo, ao estado de deadlock, em que todos os processos encontram-se bloqueados.

A utilização de variáveis do tipo semáforo faz com que as operações de bloqueio e reativação de processos, denominada sincronização de processos, não seja realizada diretamente pelo usuário. Estas variáveis contam o número de vezes que a operação wakeup foi realizada. É necessário denir as operações DOWN e UP. A operação DOWN verifica se o valor do semáforo é maior que 0. Em caso afirmativo, decrementa este valor e o processo continua. Se o valor for 0, o processo é bloqueado. A operação UP incrementa o valor do semáforo quando o recurso for liberado. Se um ou mais processos estiverem bloqueados sob aquele semáforo, um deles é escolhido pelo sistema para completar a operação DOWN que o fez bloquear (emitindo-lhe um wakeup).

No sistema UNIX as informações de semáforos estão no núcleo para que elas sejam compartilhadas entre processos distintos. Além disso, para garantir a atomicidade de certos grupos de operações sobre os semáforos, estas operações são sempre realizadas no modo núcleo. As facilidades oferecidas pelo sistema para manipular semáforos no nível de chamadas de sistema são descritas a seguir.

Um semáforo é criado (ou acessado, caso ele já exista) através da chamada de sistema semget. Cada semáforo tem um vetor de valores não-negativos associado a ele. O núcleo utiliza as seguintes estruturas para descrevê-lo:

```
#include <sys/types.h>
#include <sys/ipc.h>
struct semid ds {
  struct ipc_perm sem_perm; /* permissoes de operacoes */
  struct sem *sem_base; /* endereco do vetor de semaforos */
  ushort sem_nsems; /* numero de semaforos no vetor */
  time_t sem_otime; /* tempo da ultima operacao sobre ele */
  time_t sem_ctime; /* tempo da ultima modificacao */
};
```
Cada elemento do vetor apontado por sem base contém as seguintes informações:

```
struct sem {<br>ushort semval;
                      /* valor do semaforo */short sempid; /* pid do ultimo proc. que operou semval */
   ushort semncnt; /* qtde de processos que aguardam que semval
                         seja incrementado */
   ushort semzcnt; /* qtde de processos que aguardam que semval=0 */
};
```
Para manipular o conjunto de valores de um semáforo é provida uma chamada de sistema denominada semop. A seqüência indivisível de operações a ser executada sobre o seu conjunto de valores é passada por um vetor onde cada elemento especifica uma operação:

```
struct sembuf {
  ushort sem_num; /* indice do valor no vetor de valores
                         que deve ser manipulado */
   short sem_op; /* tipo de operacao: liberacao do recurso (sem_op>0),
                       alocacao do recurso (sem_op<0) e leitura (sem_op=0) */
   short sem_flag; /* opcoes: IPC_NOWAIT e SEM_UNDO */
};
```
Para manipular ou acessar individualmente um valor de um semáforo é disponível a chamada de sistema semctl que suporta as seguintes operações:

- · GETVAL ler o valor da posição especificada no vetor de valores;
- · SETVAL escrever na posição especificada no vetor o valor dado;
- · GETPID ler o último processo que manipulou o valor especificado;
- GETNCNT ler o número de processos que aguardam o incremento de semval;
- GETZCNT ler o número de processos que aguardam semval=0;
- GETALL ler os valores de um semáforo;
- SETALL escrever em todas as posições do vetor de valores;
- IPC\_RMID remover o semáforo;
- IPC\_SET alterar as permissões.

Os semáforos tornam simples a proteção de recursos compartilhados, mas não garantem que não haja deadlocks. Além disso, sua estratégia é susceptível a:

- condições de corrida (race conditions), já que semget e semctl são duas chamadas distintas;
- · acúmulo de semáforos "inúteis" no núcleo, se eles não forem explicitamente removidos através da chamada semctl.

O conceito de monitores representa uma solução de alto nível para o problema sincronização, já que os processos podem ter acesso aos procedimentos do monitor, mas não a suas estruturas internas. Com isso, o problema de deadlock pode ser evitado no nível de compilação. Infelizmente, são raras as linguagens de programação que os incoporam. Recentemente, linguagens orientadas a objeto, como Java, têm oferecido suporte para monitores.

#### 4 Escalonamento de Processos

A implementação de paralelismo aparente em um sistema multiprogramado não é uma tarefa simples. Conceitualmente, cada processo tem uma CPU virtual própria. A tarefa de passar periodicamente a posse efetiva da CPU real de processo a processo é função do sistema operacional. A parte do sistema operacional que toma esta decisão é chamada escalonador e os mecanismos de tomada de decisão são denominados algoritmos de escalonamento.

Desde já, deve ficar claro que a velocidade de execução de um processo é função da quantidade de processos competindo pela CPU. Sendo assim, os processos em UNIX não devem ser programados com base em considerações intrínsecas de tempo.

Os critérios, possivelmente conflitantes, que devem ser observados por um algoritmo de escalonamento são:

- progresso: garantir que cada processo tenha acesso à CPU e possa avançar;
- eciência: manter a CPU ocupada o máximo possível;
- tempo de resposta: minimizar o tempo de resposta na execução de processos, principalmente os interativos (editores, planilhas, aplicações de multimídia, etc);
- tempo de espera: minimizar o tempo de espera de serviços não-interativos (compilação, impressão, etc);
- vazão: maximizar o número de processos executados em um intervalo fixo de tempo.

Para suportar melhor os processos interativos e concorrentes, o sistema UNIX distingue dois níveis para o algoritmo de escalonamento. O primeiro nível escolhe, dentre os que estão na memória e prontos para execução, o próximo candidato a ocupar a CPU e o segundo nível é responsável pelo movimento de processos entre a memória real e a memória virtual em disco (swapping), de modo a garantir que todos os processos tenham chances de execução.

A estratégia de escalonamento adotada pelo UNIX para o primeiro nível é uma combinação de políticas de Round Robin e de prioridades. O tempo da CPU (número de quanta) alocado a cada processo depende do seu grau de importância. Na maioria dos sistemas, um quantum corresponde a 1/50 seg., sendo que seu valor é crítico: se for muito pequeno, diminui a eficiência da CPU, pois passa a haver uma sobrecarga no chaveamento de recursos entre os processos; se for muito grande, provoca uma degradação na resposta a processos interativos.

A fórmula básica usada pelo UNIX para estimar a prioridade de cada processo em modo usuário é:

prioridade =  $(K1/\text{tempo de CPU usado recentemente}) + (K2/nível)$ 

onde K1 e K2 são calculados com base nas características de cada sistema e nível é um valor atribuído pelo usuário através do comando *nice*. Note que a equação reflete o que se espera do sistema: a prioridade de um processo diminui se ele ocupa muito a CPU e/ou se o usuário assim determinar.

O algoritmo de escalonamento apresenta os seguintes passos:

- periodicamente (a cada segundo, por exemplo), o escalonador calcula as prioridades de cada processo ativo e os reorganiza em diferentes filas de prioridade;
- em cada quantum, o escalonador seleciona um processo ativo na fila de maior prioridade e aloca a ele a CPU (política de prioridades);
- · quando extinguir o seu tempo e o processo não chegar ao final das suas instruções, ele é colocado no final da fila (política de Round Robin);
- se o processo for bloqueado durante a execução, o escalonador seleciona imediatamente um outro processo e aloca a este novo processo à CPU;
- se o processo retornar de uma chamada de sistema durante o seu tempo da CPU e existe um processo de prioridade maior pronto para executar, então o processo de prioridade menor é trocado pelo de prioridade maior (preempção);
- em cada interrupção de relógio de sistema, o contador de interrupções é incrementado. A cada N (tipicamente quatro) interrupções, o escalonador recalcula a prioridade do processo em execução. Esta política evita que um mesmo processo tome a CPU por um tempo muito longo.

### 5 Interrupção de Processos

Os eventos que interrompem o fluxo normal de um programa são conhecidos como interrupções e esses eventos são enviados ao processo através de sinais. No arquivo

/usr/include/sys/signal.h encontram-se todos os tipos de sinais reconhecíveis pelo núcleo do sistema. Com exceção do sinal SIGKILL, os sinais podem ser ignorados ou gerar um desvio a uma função de tratamento default ou a uma especificada pelo usuário.

As informações que suportam o tratamento de sinais em cada processo são armazenadas na tabela de processos:

- bitmap de sinais pendentes: é um vetor de bits na tabela de processos. Cada bit setado corresponde a um sinal pendente a ser processado (observe que o número de sinais pendentes de um mesmo tipo não é considerado);
- vetor de tratamento de sinais: é um vetor na tabela de regiões que descreve a forma de tratamento de cada sinal pendente (ignorar=1; ação default=0 e ação especificada pelo usuário=endereço da função). Na chamada tipo exec, todos os sinais ignorados pelo processo-pai permanecem ignorados no processo filho e os outros recebem o atributo  $\theta$  (ação default) no processo-filho.

O sistema UNIX dispõe de uma chamada de sistema denominada kill, responsável por enviar um sinal a um processo ou mais processos de um mesmo grupo, ou seja, setar o bit correspondente no bitmap de sinais pendentes. Dispõe também de uma chamada denominada *signal* para captar um sinal e especificar a forma do seu tratamento (SIG IGN ignora o sinal especificado; SIG DFL usa a função de gerenciamento default e um nome de função usa esta função definida pelo usuário no tratamento do sinal). Quando um processo bloqueado recebe um sinal, ele é reativado para processar este sinal.

O núcleo do sistema UNIX só verica os sinais pendentes no bitmap quando ocorre a comutação do modo núcleo para o modo usuário ou então quando o processo é bloqueado ou reativado. Esta estratégia de implementação não é apropriada para suportar aplicações em tempo real.

O algoritmo implementado no sistema UNIX para tratamento de um sinal segue os seguintes passos:

- $\bullet$  salva o contador de programa e o apontador de pilha (stack pointer) do processo;
- · anexa uma "nova área de pilha" à pilha do processo e atualiza o apontador de pilha;
- atribui ao contador de programa o endereço da função gerenciadora do sinal, como se tivesse ocorrido um desvio programado;
- quando o processo retorna ao modo usuário, a função gerenciadora do sinal é executada;
- retorna ao endereço da instrução imediatamente antes do desvio.

### 6 Exemplos de Chamadas de Sistema Referentes a Processos

(a) Bifurcação de processos (fork).

```
#include <stdio.h>
#include <stdlib.h>
int main()
{
int pid;
printf("pid(processo)=%d, pid(processo-pai)=%d\n",getpid(),getppid());
pid = fork();
if (pid == 0)
 {
 printf("\nProcesso-filho:\n");
 printf("pid(processo-filho)=%d, pid(processo-pai)=%d\n",getpid(),getppid());
 sleep(6):
 printf("...apos aproximadamente 6 segundos...\n");
 printf("pid(processo-filho)=%d, pid(processo-pai)=%d\n",getpid(),getppid());
  }
else
  {
 printf("\nProcesso-pai:\n");
 printf("pid(processo-filho)=%d\n",pid);
 sleep(1):
 printf("...apos aproximadamente 1 segundo...\n");
}
printf ("Processo %d terminou!\n\n",getpid());
}
```
(b) Sequenciamento da execução do processo-pai e processos-filho (wait).

```
#include <stdio.h
#include <stdlib.h>
int main()
\left\{ \right.int pid1, pid2, filho1, filho2;
int estado1, estado2;
printf("pid(processo)=%d, pid(processo-pai)=%d\n",getpid(),getppid());
pid1 = fork();
if (pid1 == 0) /* primeiro filho */
 {
  printf("Primeiro processo-filho:\n");
  printf("pid(1o.processo-filho)=%d, pid(processo-pai)=%d\n",
          getpid(),getppid());
  sleep(10);
  exit(20);
  }
else
  {
  pid2 = fork();
  if (pid2 == 0) /* segundo filho */
     \overline{f}printf("Segundo processo-filho:\n");
     printf("pid(2o. proc-filho)=%d, pid(processo-pai)=%d\n",
             getpid(),getppid());
     }
   else /* pai */
     \mathbf{f}filho1 = wait(kestado1);filho2 = wait(kestado2);printf ("Processo-pai:\n");
     printf ("pid(1o. processo-filho)=%d\n",pid1);
     printf ("pid(2o. processo-filho)=%d\n",pid2);
     printf("O processo %d terminou com estado=%d\n",filho1,estado1>>8);
     printf("O processo %d terminou com estado=%d\n",filho2,estado2>>8);
      }
}
printf ("Processo %d terminou!\n",getpid());
ext(30):
}
    (c) Carregamento de processos (exec).
#include <stdio.h>
#include <sys/wait.h>
#include <sys/time.h>
#include <stdlib.h>
int main(int argc,char *argv[])
{
int pid;
int estado;
struct timeval tv1, tv2;
double delta;
pid = fork();if (pid == 0)
  \left\vert \cdot \right\vertprintf("pid(processo-filho)=%d\n",getpid());
  execlp("cal","cal",argv[1],argv[2],NULL); /* linha 15 */
  }
else
  {
  gettimeofday(&tv1,NULL);
```

```
wait(&estado);
 gettimeofday(&tv2,NULL);
 printf ("pid(processo-pai)=%d\n",getpid());
 delta = ((double)(tv2.tv\_sec) + (double)(tv2.tv\_usec)/1e6) -
          ((double)(tv1.tv\_sec) + (double)(tv1.tv\_usec)/1e6);printf("O tempo de execucao do processo %d e' %lf,", pid, delta);
 printf(" terminando com estado=%d\n", estado>>8);
 }
printf ("Processo %d terminou!\n", getpid());
exit(30);
}
   (d) Tratamento se sinaid (signal).
#include <stdio.h>
#include <sys/signal.h>
#include <stdlib.h>
void ger_nova();
int main()
{
void (*ger_antiga)();
/* ctrl-c == sinal SIGINT */printf ("Primeiro trecho de tratamento de ctrl-c \n");
signal(SIGINT, SIG_IGN);
sleep(5);
printf("\n");
printf ("Segundo trecho de tratamento de ctrl-c \n");
signal (SIGINT, ger_nova);
sleep(5);
print(f("n");
printf ("Terceiro trecho de tratamento de ctrl-c \n");
ger_antiga = (void *) signal(SIGINT, SIG_DFL);
sleep(5);
print("n");
printf ("Quarto trecho de tratamento de ctrl-c \n");
signal(SIGINT, ger_antiga);
sleep(5);
printf ("\nTchau!\n");
}
void ger_nova()
{
printf ("O sinal SIGINT foi captado. Continue a execucao!\n");
}
```
(e) Envio de sinal de suspensão e reativação de processos (kill).

```
#include <stdio.h>
#include <sys/wait.h>
#include <sys/signal.h>
#include <stdlib.h>
int main()
{
int pid1, pid2,i;
long j;
void ger_sinal();
signal(SIGCHLD,ger_sinal);
```

```
pid1 = fork();
if (pid1 == 0) {
   while (1) {
      printf("- Processo %d esta' ativo/em execucao\n", getpid());
      sleep(1);
      printf("1");
      fflush(0);
      for(j=0;j<1000000;j++);
      }
   }
pid2 = fork();
if (pid2 == 0) {
   while (1) {
      printf("o Processo %d esta' ativo/em execuca \n", getpid());
      sleep(1);
      printf("2");
      fflush(0);
      for(j=0;j<10000000;j++);
      }
 }
sleep(5);
printf("\n%d:vou parar o 1o.", getpid());
fflush(0);
kill (pid1,SIGSTOP);
sleep(5);
printf("\n%d:vou parar o 2o.", getpid());
fflush(0);
kill (pid2,SIGSTOP);
sleep(5);
printf("\n%d:vou continuar o 1o.", getpid());
fflush(0);
kill (pid1,SIGCONT);
fflush(0);
kill (pid2,SIGCONT);
sleep(5);
printf("\n%d:vou matar o 1o.", getpid());
fflush(0);
kill (pid1,SIGINT);
sleep(5);
printf("\n%d:vou matar o 2o.", getpid());
fflush(0);
kill (pid2,SIGINT);
/* Sinais sao assincronos, logo, nao se sabe quando vao "chegar".
Se o programa acabar logo apos essas chamadas kill(pidX,SIGINT),
os sinais vao chegar tarde demais (o programa ja tera finalizado)
e nao serao capturados!
*/
for(i = 0; i < 5; i++) {
 printf("\n%d: esperando sinal \"chegar\"...",getpid());
  fflush(0);
 for(j=0;j<1000000;j++);
  sleep(1);
  }
}
void ger_sinal() {
int pid;
int estado;
/* O loop abaixo eh um detalhe importante. Um sinal SIGCHLD
(em sistemas BSD) pode estar "representando" multiplos filhos e
entao o sinal SIGCHLD significa que um ou mais filhos tiveram
seu estado alterado.
*/
```

```
do {
  pid = wait3(&estado, WNOHANG, NULL);
  printf("%d: Um sinal de mudanca do estado do filho %d foi captado!\n",
         getpid(), pid);
  if (pid > 0) {
    printf("O processo-filho %d foi extinto! Estado=%d\n", pid,estado>>8);
  }
 } while( pid > 0 && printf("em loop! "));
signal(SIGCHLD,ger_sinal);
}
```
Atente para os seguintes pontos:

- quando o processo pai recebe e vai atender o sinal SIGCHLD causado pelo término de um processo filho, pode ocorrer que outros processos-filho também terminem e seus sinais SIGCHLD não sejam devidamente captados pelo processo-pai. Em outras palavras, um sinal SIGCHLD pode estar representando o término de um ou mais lhos. Portanto, é recomendável que o processo-pai execute a chamada wait3() tantas vezes quantas forem necessárias para garantir que ele irá tomar ciência de todos os processos lho que já tenham terminado. Uma forma de fazer isso é colocando wait3() em um laço para que sua execução seja repetida enquanto ela estiver retornando um valor de pid válido. Se não houver processos filho terminados, a chamada wait3() irá retornar -1 ou 0 (devido ao WNOHANG) e o programa deve seguir então seu curso normal.
- poderão surgir dúvidas sobre funcionamento do programa acima, mas uma leitura mais atenta do manual online da função signal() e algumas experimentações irão facilitar o entendimento do que está ocorrendo. Por exemplo, um trecho do manual diz que "If signal() or sigset() is used to set SIGCHLD's disposition to a signal handler, SIGCHLD will not be sent when the calling process's children are stopped or continued.". Para entender melhor o que está ocorrendo, é recomendável fazer algumas modicações no programa e experimentar diversas situações, por exemplo:
	- $-$  em lugar da chamada sleep, experimente colocar um laço após a chamada *kill* de forma que haja tempo de receber um sinal do processo-filho que acaba de terminar; veja o exemplo abaixo:

```
. . . . .
kill (pid2,SIGINT);
for(i = 0; i < 3; i++) {
  printf("Processo pai esta' esperando um sinal chegar... \n");
  sleep(1):
}
```
 $\epsilon$  experimente trabalhar apenas com o processo-pai e um filho para simplificar as mensagens apresentadas e facilitar o entendimento.

### 7 Atividades do Projeto do Servidor Web

Nesta etapa a atividade relacionada ao desenvolvimentodo servidor Web consiste na introdução de concorrência no servidor. Cada requisição recebida por ele será tratada por um processo independente. Imediatamente após a chamada accept, o servidor deverá testar se já há N processos-filho em execução. Em caso afirmativo, o servidor deverá enviar uma mensagem de indisponibilidade ao cliente (erro 503 - Service Unavailable), fechar o soquete e retornar ao accept. Caso ainda não tenha atingido o limite de N processos-filho o servidor deverá executar a chamada fork.

No processo-pai, o servidor deverá incrementar o contador de processos-filho em execução, fechar o descritor (soquete) retornado por *accept* (o processo-filho possui cópia deste) e retornar ao *accept*.

No processo-filho, o servidor deverá processar a requisição HTTP e terminar com uma chamada exit. A cada término de processo-filho, o servidor deverá decrementar o contador de processos-filho. Esta operação deve ser feita em uma função que captura o sinal de término do processo-filho (logo, o contador deverá ser uma variável global) por meio da chamada wait<sup>3</sup>. Consulte o manual da chamada para saber como verificar se a mudança de estado se refere ao término do processo-filho.

Faça diversos testes com esta nova versão do servidor e apresente-os em seu caderno de laboratório. Apresente o código-fonte do seu servidor, documentando com detalhes as partes novas que foram introduzidas nesta atividade.

#### Observações Sobre Interrupções e Chamadas de Sistema

Em algumas versões do UNIX o envio de um sinal a um processo bloqueado em uma chamada de sistema faz com que a chamada de sistema seja interrompida antes do gerenciador de sinal ser invocado. Neste caso a chamada retorna erro (-1) com código de erro (errno) EINTR. Por exemplo, um processo bloqueado em uma chamada accept que recebe um sinal de término de processo-filho pode apresentar este comportamento. Para evitar que este isso comprometa a lógica do programa que manipula sinais é comum "proteger"as chamadas de sistema da seguinte forma:

```
do {
   sock = accept(s, (struct sockaddr *)&client, &namelen));
   } while(sock == -1 && errno == EINTR); /* interrupcao da chamada - reinicie */
if(sock == -1) { /* erro nao causado por interrupcao */
 perror("accept()");
 exit(0);
}
...
```
#### Observações Sobre o Fechamento de Conexões no HTTP 1.1

O protocolo HTTP versão 1.1 sempre mantém uma conexão TCP/IP ativa mesmo após atendida a requisição que a originou. Isto permite que uma mesma conexão atenda múltiplas requisições, eliminando assim o overhead de abertura e fechamento de conexões. Caso o cliente não deseje manter a conexão ativa, a mensagem HTTP de requisição contém o parâmetro Connection com o valor Close. Entretanto, não é recomendado que o servidor HTTP 1.1 permita que conexões permaneçam ativas indefinidamende, pois conexões são recursos limitados de comunicação. Neste caso, o servidor pode (e deve) encerrar uma conexão caso a mesma que inativa por um período de tempo (5 segundos, por exemplo). Veja o inicio do Cap. 8 da RFC 2616 (atividade 1).

No caso desta atividade, ao processar uma requisição o processo deve inspecionar o parâmetro Connection. Caso seu valor seja close, o processo deve atender a requisição e encerrar a conexão (chamada de sistema close). Caso contrário (valor keep-alive), o processo deve atender a requisição e mantê-la aberta por um intervalo de tempo (vamos ignorar o campo Keep-alive, se ele existir na requisição). O problema que surge é: como e onde controlar este tempo?

O usual é controlar este tempo na chamada read. Como read é bloqueante e não possui um parâmetro de timeout, a única forma de evitar o bloqueio é controlar o timeout através de outra chamada de sistema, no caso a chamada *select*. A idéia é simples: ao invés de bloquear um processo indefinidamente em uma chamada, bloqueia-se o mesmo por um período desejado usando uma chamada select. Esta chamada permite ao programador passar até três listas de descritores de arquivo (por exemplo, um soquete) e um parâmetro de timeout. As listas são descritores monitorados para fins de leitura, escrita e condições especiais. Funções utilitárias (iniciando por FD\_) permitem manipular estas listas. A chamada retorna o número de descritores fornecidos à chamada que estejam "prontos"para leitura ou escrita, ou apresentem condições especiais. Em caso de timeout 0 é retornado e em caso de erro -1 é retornado.

O servidor Web deve utilizar a chamada select para evitar que o cliente mantenha uma conexão aberta indefinidamente sem o envio de requisições. Neste caso, o soquete poderá ser manipulado pelo processo-filho da seguinte forma:

```
while(1) {
  /* invoca select com timeout de x segundos */
 flag = select(...);if(flag < 0) continue; /* erro no select - continue */
 if(flag == 0) /* timeout - encerra conexao e termina */
```

```
{
    close(s);
    exit(0);
    }
  /* socket com dados - leitura nao bloqueara' */
 mbytes = read(s, \ldots);...
}
```
Veja exemplo de uso da chamada select no programa teste\_select.c abaixo. Consulte a página de manual referente à chamada select para detalhes sobre sua utilização.

```
#include <stdio.h>
#include <sys/time.h>
#include <sys/types.h>
#include <unistd.h>
#include <srdlib.h>
int main(void) {
 int n, c;
 fd_set fds;
 struct timeval timeout;
 int fd;
 fd = 0; /* stdin */<br>FD_ZERO(&fds); /* zera a l
 FD_ZERO(&fds); /* zera a lista de descritores */<br>FD_SET(fd, &fds); /* adiciona descritor (stdin) aa
                        /* adiciona descritor (stdin) aa lista */
 timeout.tv_sec = 5; /* 5 segundos */
  timeout.tv_usec = 0; /* 0 microsegundos */
  /* leia o teclado, aguardando no maximo 5 segundos */
 printf("Voce tem 5 segundos para digitar uma letra seguida de <cr> ... ");
 fflush(stdout);
 n = select(1, k f ds, (fd_set * )0, (fd_set * )0, k time out);if(n > 0 && FD_ISSET(fd, &fds)) /* FD_ISSET testa se descritor
                                         especifico esta pronto */
    {
      c = getchar(); /* nao ira bloquear */
      printf("Caractere %c teclado.\n", c);
  }<br>else if(n == 0)
                    /* timeout */{
        printf("Nada foi teclado.\n");
        }
       else perror("select()");
 exit(1);
 }
```
#### Como Testar o Servidor

Para testes do controle do número de processos filho, faça:

- $\bullet$  defina um valor pequeno para o número máximo de processos filho (por exemplo,  $N = 2$ );
- $\bullet$  postergue o término do processo filho acrescentando uma chamada sleep antes do final do processo;
- abra N+1 abas no navegador e carregue uma página em cada aba. A última página deve receber o retorno 503.

Para o teste da manutenção da conexão, utilize o programa telnet para acessar o servidor passando o parâmetro Connection ora com valor close e ora com valor keep-alive.

## Referências Bibliográficas

- 1. Cardozo, E., M.F. Magalhães, L.F. Faina e I.L.M. Ricarte, Sistemas Operacionais. Notas de Aula do Curso EA877, DCA/FEEC/UNICAMP, 1996.
- 2. Tanenbaum, A.S. Modern Operating Systems. Prentice-Hall International Editions, 1992.
- 3. Rochkind, M.J. Advanced UNIX Programming. Prentice-Hall, Englewood Cliffs, 1985.
- 4. Glass, G. UNIX for Programmers and Users A Complete Guide. Prentice-Hall International Editions, 1993.
- 5. Stevens, W.R. UNIX Network Programming. Prentice-Hall, Englewood Cliffs, 1990.
- 6. Christian, K. Sistema Operacional UNIX. Editora Campus, Rio de Janeiro, 1985
- 7. Manual de Referência (man pages) do UNIX.